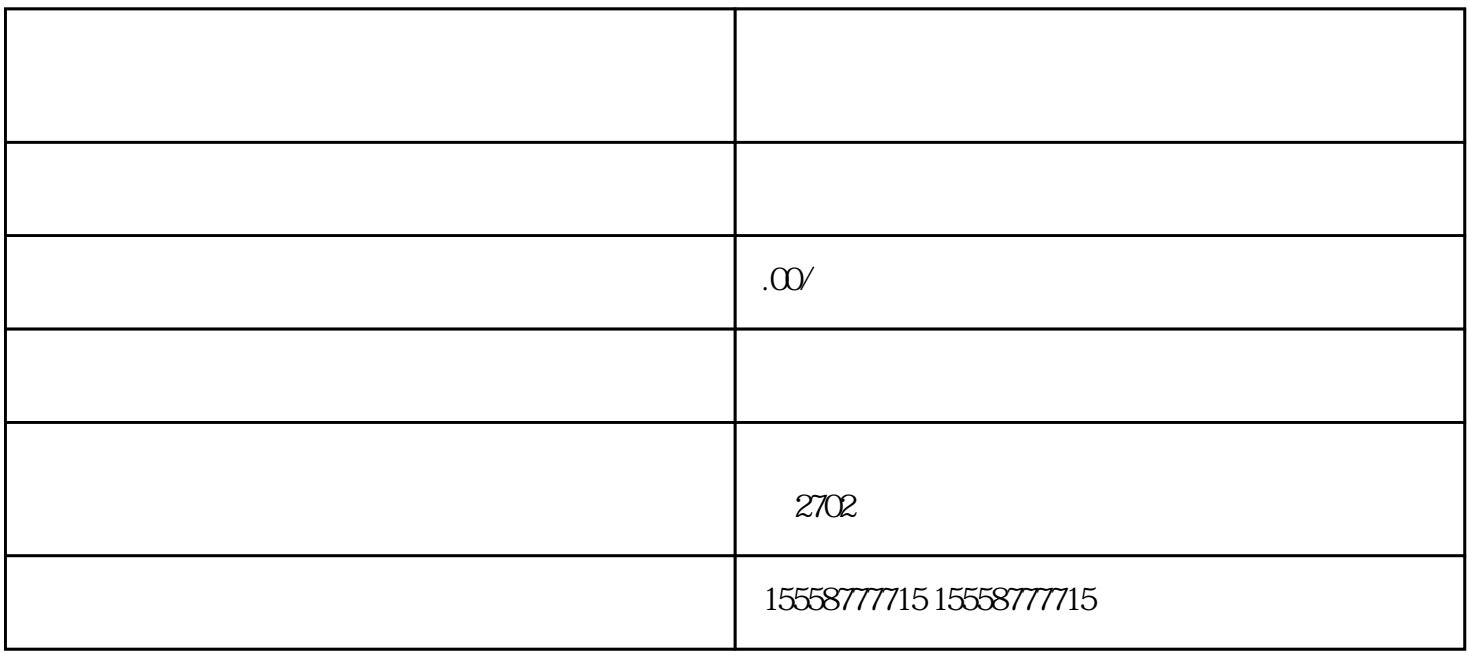

 $2.$